## **English 118 Practice MC Sections**

Today, we're going to taking the next multiple-choice practice test on the computers in the library. Follow the directions below to load and log into the APCD program. **Don't forget: we are in the library and we need to be on our absolute best behavior!!!** If we misbehave, the remaining computer exams will have to be completed on your *own* time, for homework!

# **FOLLOW DIRECTIONS**

## **To load the program:**

Go to the "Start" menu (lower left-hand corner of the screen)

- $\triangleleft$  Click on the following links:
	- o Programs: APCD
	- o APCD English 12 (yes, English 12)

When you are prompted for your **log-in information**, enter the fields for "first name," "last name," "class name" and "password" (as shown below). Make sure that your information is typed in lowercase.

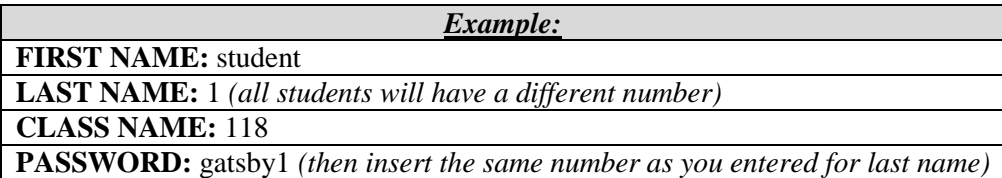

#### **After you've logged in:**

- Follow the links listed below:
	- o Multiple Choice Practice
	- o Instructional mode
	- o Test B
	- o You *may* be prompted with the following: "You've already taken this test. Do you want to clear your score?"
		- $\blacksquare$  If so, click the "Yes" button.
	- o **20th Century questions only**

## **When you finish the test:**

- o Click the "Tally Marks" icon on the top of the screen
- o When your score comes up, follow the links listed below:
	- $File$
	- $\blacksquare$  Print
	- Click "O.K."
- o Pick up your score print-out from the front counter of the library (free of charge!)
- o Turn in your score to Mr. Levin

You will have today to complete the second part of Test B. You will also complete the attached chart as you answer questions. **THE CHART IS NOT OPTIONAL.** If you finish early, please go back and check your work. You will be given credit/no credit for this assignment: so, as long as you take the test and show your work on the chart, you will be given credit. This is an individual assignment.

## **When you have finished answering this section, PRINT YOUR SCORE, staple the printed results to your chart, and give it to Mr. Levin.**

You will use the same directions for the following assignments as well: **March 13: Test B/Pre-20th Century March 27: Test B/20th Century April 14: Test C (You will have one period for the full test, so work on pacing to prep for the AP exam.)**